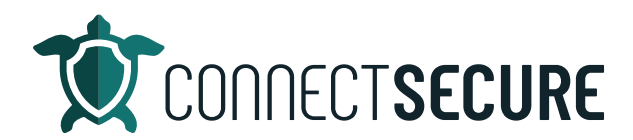

## **Compliance and Benchmarking Video Transcript**

Welcome. In this video, we're going to cover compliance and benchmarking within the CyberCNS. So, go ahead and get us logged in here to our CyberCNS instance.

So, when we get logged in compliance is going to be found under results, so you'll find the compliance section here. Now keep in mind that this will be available only at the company level. So, if you're on a global view, you want to see compliance, only available currently at the company level. So, when you click on the company level, whatever customer is selected here is who you're going to be looking at. So, if you want to change a company out and run these different benchmarks, you can. So I'll go ahead and use this customer and then by default, we're going to start out with the operating system and the list at Windows 10.

You can go ahead and toggle the operating system that you want to run the compliance check against. So, I know you've got some windows 11 assets, so I'm going to go ahead and choose Windows 11. And then what you'll get is a display view here of all the benchmarking we're doing against that particular compliance. So, in this case, we're looking at CIS. And in the CIS compliance, we've got 321 Different checks. And this is showing you what compliancy are meeting and is assets compliant or non-compliant, and then how many assets you are finding in that mix.

So, in this scenario, you're just seeing one I've only got one asset deployed under this company. So, you were only getting the one asset here but if you had multiple assets at the customer, this would run against all windows 11 machines and give you your counts on what's compliant, what's not compliant. And if you're looking for anything specific on screen here, we got some really nice searching so the searching is very fast. So, if you're looking for things like you know WSU s, you can search you can see it'll filter out, if you're looking for maybe encryption, you can see here's all the things that have the word encryption in it. So, on and so forth. So, anything that you're looking for, you can type it, it'll filter down. You can also get a full listing of this by using our download button here in the toolbar. So, if you tap that, it will download that full benchmarking out to an Excel file or CSV file.

So, once you've got this, this contains all those rows. It's got the titles of everything. It's got, how many are told, You know what the total asset count is? Are they compliant? Are they non-compliant, and then the actual name of those assets and then we give you the description of them. So, this is a really nice way to you know, take this out to an Excel file and that could essentially become a project plan almost right where you want to spend some time getting one of your customers assets compliant with, you know, the compliance that they have to follow. This is a great way to kind of iden�fy what's out there and have an action plan against it.

So, bringing that to you by the OS. By the compliance and right now we're looking at CIS if you hit the drop down, we've got several of the other major compliances here so you can see GDPR GBG, HIPAA, NIST, so on and so forth. So, you've got the different compliances depending on what you're dealing

with, and if you just tap that, it will filter this out. So, we're looking at HIPAA windows 11 101 checks here. And again, that's all the data and we're seeing what's compliant and what's not compliant.

Anything on here is sortable. So, if you sort any of the column headers will give you the ascending and descending sorting. So, if you wanted to find out maybe what we're doing good so we can see things that aren't compliant, and then we can see the things that are so that's really compliance. In a in a nutshell. Really easy, really easy to use really easy to understand, depending on you know, what compliancy you guys are dealing with in selected will give you the best prac�ce and the hygiene you need to meet those. And then again, you've got those downloads. So, if you wanted to bring those compliance sets out to excel file and turn that into like, almost off a scope of work for a project, great way to get a project plan for compliancy for one of your clients, right out into a tangible plan.

So, that is the compliance overview. Pretty simple, pretty straightforward. Any of the partners have any questions issues with that, you know, want to hear about it? Let us know you can comment on this video. If there's other things you want to learn about on the compliances we're happy to talk through those so let us know. You can also email education@connectsecure.com. Thanks again.